## **Université AboubekrBelkaid Tlemcen 2016/2017**  $\overline{\text{Facult\'e des sciences}}$ **Département de mathématiques** MI **Durée 1h30**

#### **Contrôle en statistiques 09/03/2017**

# **Exercice N°1 (7pts)**

On veut comparer l'efficacité du traitement de l'information de plusieurs logiciels pour cela on compare le temps (en centièmes de seconde) que met chaque logiciel à traiter une information commune donnée. On obtient la courbe cumulative suivante :

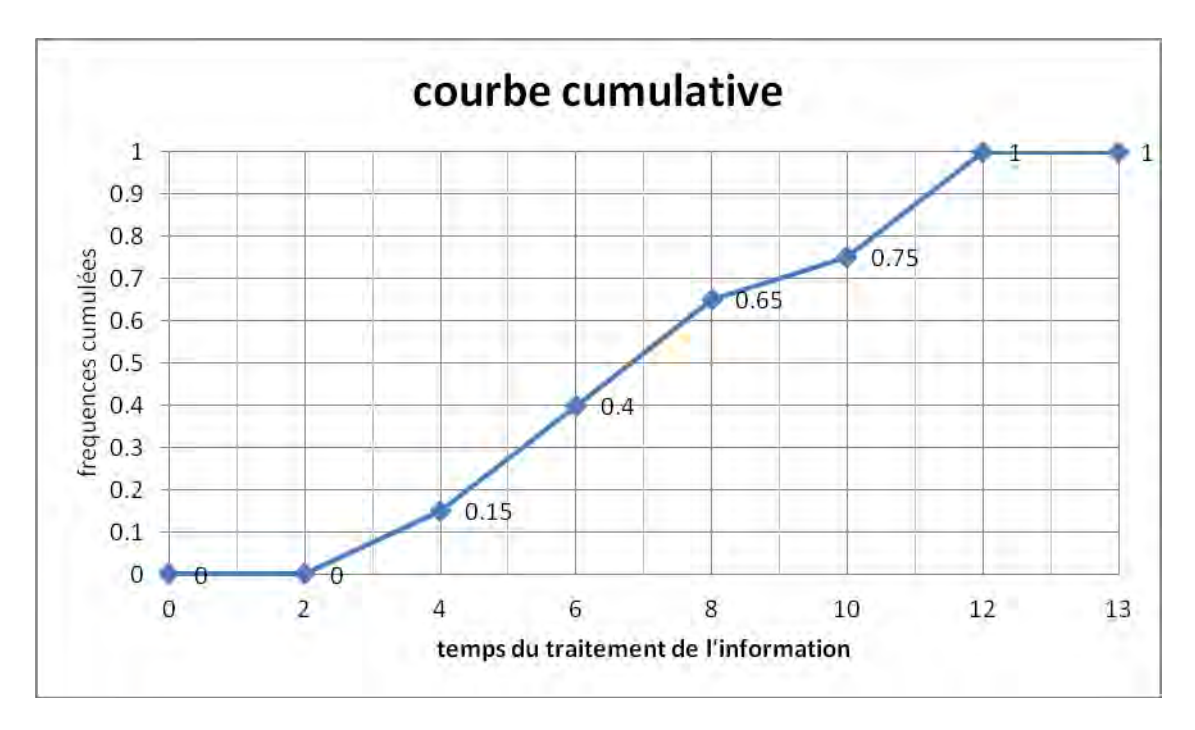

- 1. Déterminer la population , la variable X et son type
- 2. Donner le tableau statsitique associé
- 3. Calculer le 1ére quartile.
- 4. Déterminer la proportion des logiciels dont le temps du traitement de l'information est inférieur ou égal a 5.5centièmesde seconde.
- 5. Calculer la moyenne.

### **Exercice N°2 (5pts)**

On teste un nouveau traitement (médicament) sur 100 malades, on demande à ces malades d'énumérer (donner le nombre) des effets indésirables(nausée, fièvre, douleur, sommeil) qu'ils pensent avoir eu pendant la période de traitement. On pose X la variable statistique qui représente le nombre de ces effets indésirables ainsi on obtient le tableau suivant :

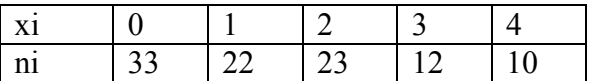

- 1. Calculer le mode et la médiane que représente ces valeurs par rapport a notre étude
- 2. Déterminer la fonction cumulative , tracer son graphe

## **Exercice N°3 (Questions de cours) (8pts)**

I] Dites si les assertions suivantes sont vraies ou fausses tout en justifiant vos réponses :

Soit la variables  $X$  qui a pour valeurs  $100,95,90,85,...,10,5$ . Alors son écart type  $\sigma = -5$ 

- La fonction  $F(x) = e^x$   $\forall x \in \mathbb{R}$  définit bien une fonction cumulative (fonction de répartition)
- $\bullet$  Dans une population de taille N=10, le nombre de classes possible k en utilisant la formule de Sturge est de k=5

II] Démontrez ce qui suit:

- $\bullet$   $\frac{1}{N}$  $\frac{1}{N}\sum_{i=1}^{k} n_i$
- Cov(aX, aY)=  $a^2cov(X, Y)$

III] Donnez les formules de a et b afin de déterminer la droite de régression y=ax+b

#### Bon Courage

 $A/4$ 

$$
bg\alpha = \frac{94-9.15}{6-4} = \frac{0.25}{2} = 0.125
$$
  
bg\alpha =  $\frac{F(s; s) - 0.15}{s, s - 4} = \frac{F(s; s) - 0.15}{\frac{6}{5}}$ 

$$
O_{1}4 = 35
$$
\n
$$
O_{1}45 = 35
$$
\n
$$
O_{1}45 = 356
$$

 $2/4$ 

$$
log \alpha = log \alpha \implies F(S, S) = 0,15 = 0,125
$$
  
\n
$$
= 5 \quad F(S, S) = 0,15 + 0,125 \times 1,5
$$
  
\n
$$
= 5 \quad F(S, S) = 0,3375 = 2,33,75
$$

5) 
$$
\frac{d}{dx}
$$
 moyenne x  
 $\overline{x} = \sum_i \int_i x z_i = 0, 4s + 1, 45 = 7, 1.$ 

 $ExO2$ :

 $\Lambda$ 

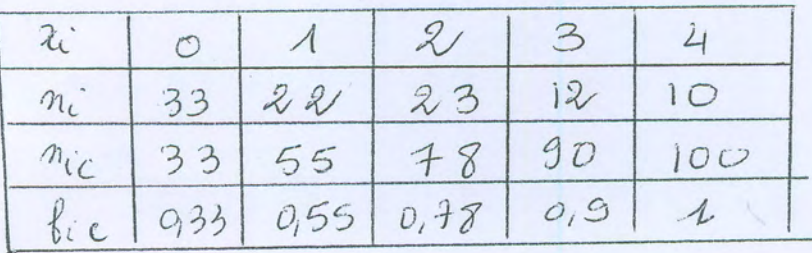

Le mode Mo le + grand effectef  $m_i = 33$  =>| $M_0 = 0$ Le mode, nous renseigne que pour cette population la majorité des malades ont en "0" effets indésirables a ce médicament (ou traitement).

La médiane Me le rang  $\Rightarrow$  Rg(Me) =  $\frac{N+1}{2} = \frac{100+1}{2} = 50,5$ L,  $x_{5c}$   $m_e$  <  $x_{51}$  =>  $m_e$  =  $\frac{x_{5b} + x_{51}}{2}$ 

$$
ln \quad x_{50} = x_{51} = 1
$$
  $\Rightarrow$   $Me = \frac{1+1}{2} = 1$ 

La mediane Me, nous informe qu'arrivé a 50% de notre population (la moitie) on a 1 seul effet indésirable -constaté

2) Fonclion cumulative  
F: 
$$
R \rightarrow [0,1]
$$
  
2 $\mapsto$  F(x) = P(x \le x) =  $\sum_{x_i \le x} b_i$ 

$$
F(x) = \begin{cases} 0. & 5i x < 0 \\ 0.33 & 5i 0 \le x < 1 \\ 0.55 & 5i 1 \le x < 2 \\ 0.9 & 5i 2 \le x < 3 \\ 1 & 5i 3 \le x < 4 \end{cases}
$$

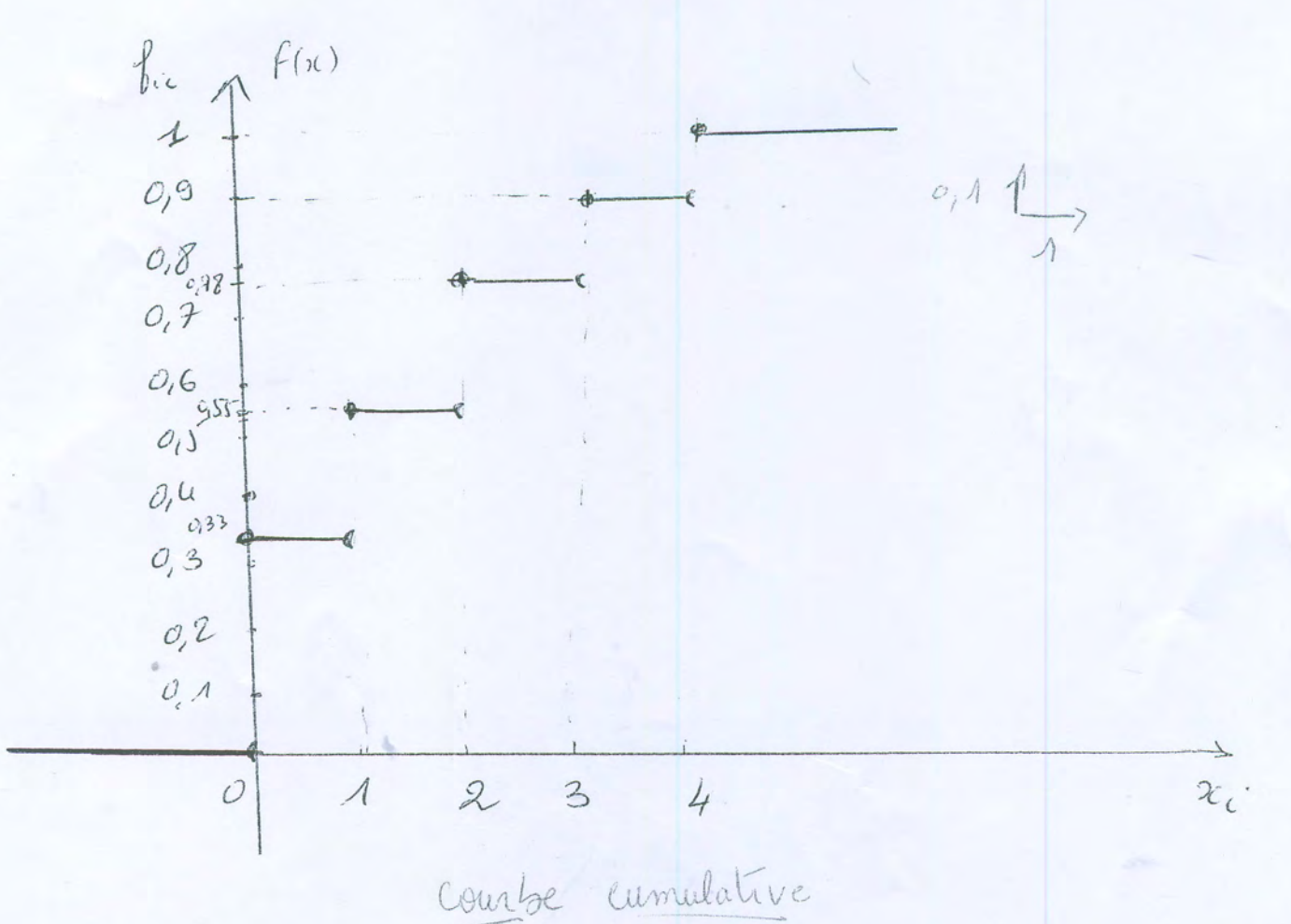

 $314$ 

 $Ex03$ 

| $II$ | Fan    | $0$ = $IV(K)$          | $0$                    | $10$ days              | $10$ days              |                        |
|------|--------|------------------------|------------------------|------------------------|------------------------|------------------------|
| $0$  | Fan    | $10$ = $10$ days       | $10$ days              |                        |                        |                        |
| $0$  | Can    | $F(x) \in [0, 1]$      | $10$ hours             | $F(x) = 1$             |                        |                        |
| one  | $0$    | $0$                    | $0$                    | $0$                    | $0$                    | $0$                    |
| done | $f(x)$ | $0$ has the function   | $0$ as the equation    |                        |                        |                        |
| 1    | 1      | 3                      | $0$ times the function | $0$ times the function |                        |                        |
| 1    | 1      | 1                      | $0$                    | $0$ times the function | $0$ times the function |                        |
| 1    | 1      | $0$                    | $0$ times the function | $0$ times the function | $0$ times the function |                        |
| 1    | 1      | $0$                    | $0$ times the function | $0$ times the function | $0$ times the function |                        |
| 1    | 1      | $0$ times the function | $0$ times the function | $0$ times the function | $0$ times the function | $0$ times the function |
| 1    | 1      | $0$ times the function |                        |                        |                        |                        |

A) 
$$
\frac{A}{N} \leq n_i (x_i - \overline{x}) = \frac{A}{N} \leq (n_i x_i - n_i \overline{x})
$$
  
\n $\therefore \frac{A}{N} (\overline{z_i} - n_i x_i - \overline{z_i} - n_i \overline{x})$   
\n $\therefore \frac{A}{N} \leq n_i x_i - \frac{A}{N} \overline{x} \leq n_i$  or  $\overline{z_{m-1}}$   
\n $\therefore \frac{A}{N} \leq n_i x_i - \frac{A}{N} \overline{x} \cdot N$   
\n $\therefore \frac{A}{N} \leq n_i x_i - \frac{A}{N} \overline{x} \cdot N$   
\n $\therefore \frac{A}{N} \leq \overline{x_{m-1}}$  or  $\overline{A}$   
\n $\therefore \frac{A}{N} \leq \overline{x_{m-1}}$  or  $\overline{A}$   
\n $\therefore \frac{A}{N} \leq \overline{x_{m-1}}$  and  $\overline{A}$   
\n $\therefore \frac{A}{N} \leq \overline{A}$   
\n $\therefore \frac{A}{N} \leq \overline{A}$   
\n $\therefore \frac{A}{N} \leq \overline{A}$   
\n $\therefore \frac{A}{N} \leq \overline{A}$   
\n $\therefore \frac{A}{N} \leq \overline{A}$   
\n $\therefore \frac{A}{N} \leq \overline{A}$   
\n $\therefore \frac{A}{N} \leq \overline{A}$   
\n $\therefore \frac{A}{N} \leq \overline{A}$   
\n $\therefore \frac{A}{N} \leq \overline{A}$   
\n $\therefore \frac{A}{N} \leq \overline{A}$   
\n $\therefore \frac{A}{N} \leq \overline{A}$   
\n $\therefore \frac{A}{N} \leq \overline{A}$   
\n $\therefore \frac{A}{N} \leq \overline{A}$   
\n $\therefore \frac{A}{N} \leq \overline{A}$   
\n $\therefore \frac{A}{N} \leq \overline{A}$   
\n $\therefore \frac{A}{N} \le$ 

 $4/4$